# Описание процессов, обеспечивающих поддержание жизненных циклов Программного Обеспечения «AuraQt» для Программно-Технического Комплекса «АУРА-07»

# Содержание

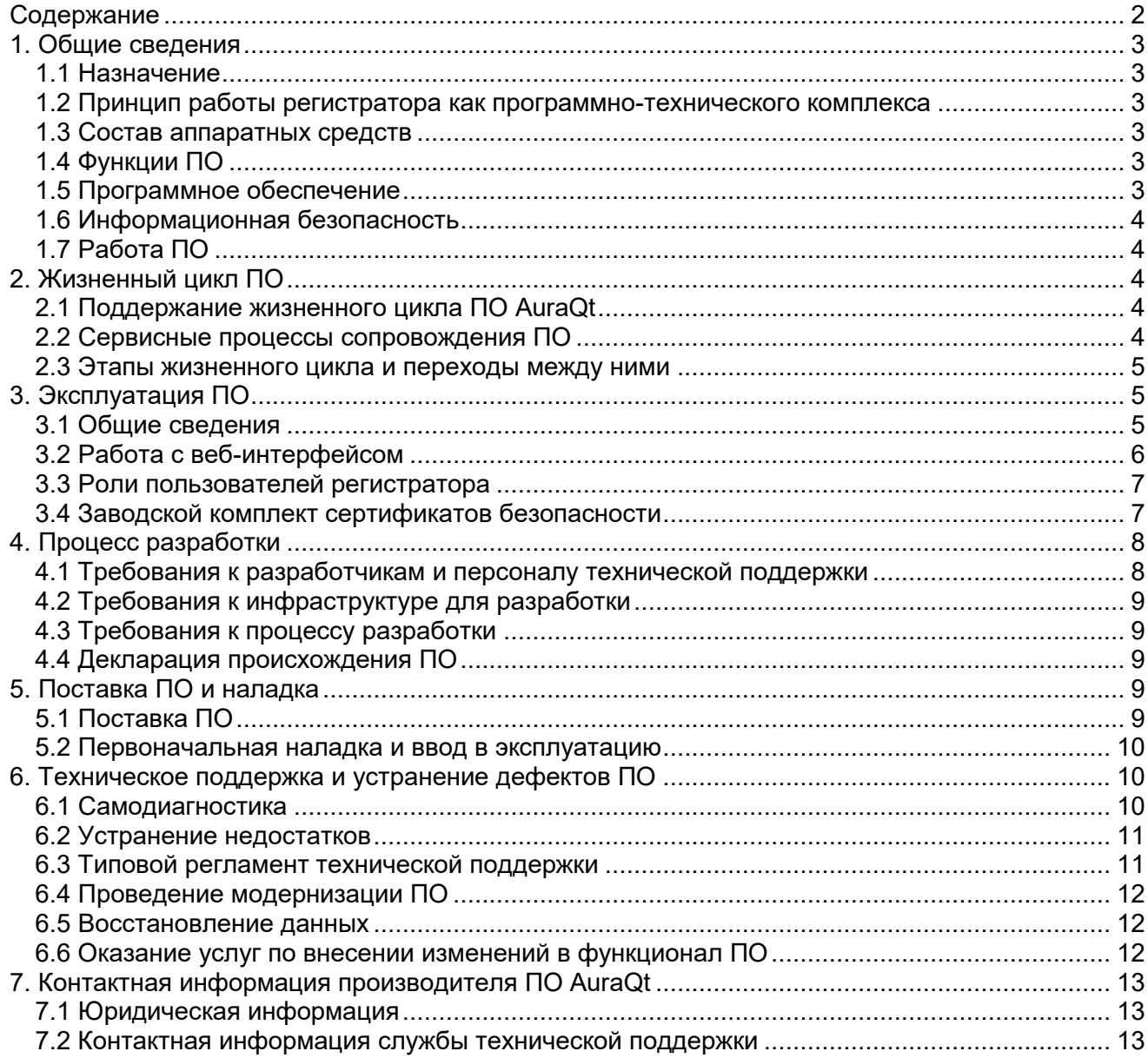

# 1. Общие сведения

# 1.1 Назначение

Регистратор предназначен для записи на собственный диск и последующей передачи на вышестоящие уровни осциллограмм аварийных процессов в энергосистемах. Регистратор входит в состав программно-технических комплексов "АУРА-07".

# 1.2 Принцип работы регистратора как программно-технического комплекса

Регистратор оцифровывает или принимает уже оцифрованными мгновенные значения измеряемых аналоговых величин и состояния дискретных сигналов. Регистратор производит математическую обработку этих значений (например, преобразование Фурье для аналоговых сигналов и антидребезговый фильтр для дискретных сигналов) и сравнивает получившиеся значения с заданными пользователем уставками для определения факта начала аварийного процесса. При срабатывании пусковой уставки начинается запись аварийного файла в формате COMTRADE с информацией обо всех регистрируемых величинах за определённое время до и после срабатывания уставки. Записанные аварийные файлы предоставляются пользователю для анализа произошедшего события. Предварительный автоматический анализ события производится регистратором, его результаты также предоставляются пользователю.

Также регистратор выполняет ряд сопутствующих функций (расчёт и передачу действующих значений измеряемых величин для целей диагностики, телемеханики и АСУТП, запись сетевого трафика во время аварийного процесса для целей дальнейшего анализа и т.п.).

# 1.3 Состав аппаратных средств

Для функционирования данного программного обеспечения необходимы следующие минимальные требования к системному блоку регистратора: Intel Atom, 4GB RAM, 128 GB SSD.

Для реализации полного спектра заложенного в ПО функционала регистратора, регистратор дополняется сетевыми картами, разработанными ООО «СВЕЙ» платами расширения для приема сигналов и USB-устройствами для взаимодействия с пользователем и реализации дополнительного аппаратного функционала, а также набором преобразователей сигналов и другими устройствами.

# 1.4 Функции ПО

Программное обеспечение регистратора выполняет следующие функции, предусмотренные CTO 34.01-4.1-002-2017:

- аутентификация пользователей;
- разграничение прав и полномочий доступа пользователей;  $\bullet$
- конфигурирование и задание параметров уставок;  $\bullet$
- непрерывный контроль исправности устройства с формированием визуального и дискретного сигнала при выявлении неисправности;
- считывание/копирование данных аварийных событий на внешнее устройство;
- замещение наиболее устаревших данных РАС новыми записями;
- ведение журнала событий в энергонезависимой памяти без возможности редактирования пользователем с замещением наиболее устаревших событий новыми;
- автоматическое формирование текстового отчёта об аварийном событии.

# 1.5 Программное обеспечение

Программное обеспечение регистратора состоит из:

- операционной системы Linux;
- исполняемой программы AuraQt;
- вспомогательных скриптов;
- конфигурационных файлов;
- сертификатов и ключей безопасности.

Первоначальная установка программного обеспечения регистратора осуществляется изготовителем. Регистратор поставляется готовым к наладке.

#### **1.6 Информационная безопасность**

Регистратор защищает содержащуюся в нём информацию от несанкционированного доступа. Разграничение доступа реализовано на основе цифровых сертификатов пользователей.

Регистратор также имеет незащищённые и минимально защищённые интерфейсы взаимодействия с другими информационно-вычислительными устройствами и системами, не способными к защищённому взаимодействию.

# **1.7 Работа ПО**

При включении регистратора производится загрузка операционной системы Linux и запуск в качестве системной службы основной программы регистратора, AuraQt. Программа AuraQt выполняет все основные функции регистратора и предоставляет доступ пользователям и наладчикам через защищённый веб-интерфейс (HTTPS, порт 443).

Программа AuraQt защищена от несанкционированного копирования. Защита осуществляется привязкой программы к серийному номеру жёсткого диска или флэш накопителя. При запуске программы каждый из накопителей идентифицируется уникальным кодом. Список допустимых кодов накопителей и сопутствующая информация указываются в подписанном электронной цифровой подписью файле лицензии. Без подходящей лицензии программа запускается в демо-режиме (полная функциональность на 1 час, затем ограниченная функциональность).

# **2. Жизненный цикл ПО**

#### **2.1 Поддержание жизненного цикла ПО AuraQt**

Поддержание жизненного цикла ПО включает проведение модернизаций программного обеспечения в соответствии с собственным планом доработок и по заявкам заказчика, консультации по вопросам эксплуатации, установку, переустановку и обновление восстановление работоспособности ПО.

Модернизация ПО позволяет:

- обеспечить отсутствие простоя в работе регистратора по причине невозможности функционирования ПО (аварийная ситуация, ошибки в работе ПО, ошибки пользователей ПО и т.п.);
- обеспечить гарантию корректного функционирования ПО и дальнейшего развития ее функционала;
- обеспечить защиту ПО и устойчивость к разрушающим факторам.

#### **2.2 Сервисные процессы сопровождения ПО**

Для обеспечения жизненного цикла в сопровождение ПО включены следующие сервисные процессы:

- консультирования пользователей и администраторов ПО по вопросам эксплуатации (по телефону, факсу, электронной почте) или письменно по запросу Заказчика;
- обеспечение Заказчика новыми версиями ПО по мере их появления;
- обеспечение Заказчика изменениями и дополнениями к ПО;
- эксплуатационной документации:
- устранение ошибок в случае выявления их при работе с ПО.

#### **2.3 Этапы жизненного цикла и переходы между ними**

Движение жизненного цикла ПО определяются следующей таблицей переходов этапов жизненного цикла ПО AuraQt:

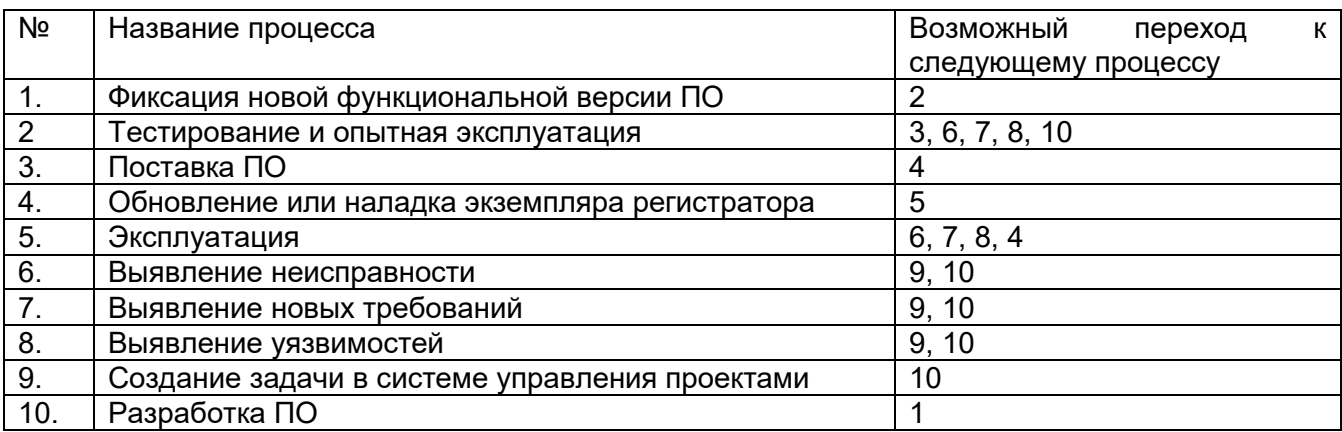

Процесс технической поддержки непрерывно проводится параллельно со всеми процессами.

# **3. Эксплуатация ПО**

#### **3.1 Общие сведения**

Полная документация на эксплуатацию ПО содержится в документе «описание и руководство пользователя программного обеспечения AuraQt».

Доступ к регистратору может принимать следующие формы:

- доступ к операционной системе с использованием монитора, клавиатуры и мыши;
- доступ к операционной системе по SSH;
- доступ к веб-интерфейсу по протоколу HTTPS;
- доступ к текущим измерениям и пусковым уставкам по протоколу МЭК 61850-8-1 MMS;
- доступ к текущим измерениям по протоколу МЭК 60870-5-104;
- доступ к текущему времени регистратора по протоколу NTP;
- пуск по сети по протоколу АУРА.

Доступ к операционной системе используется заводом-изготовителем для диагностики неочевидных проблем и в других подобных случаях. Он ограничен именем пользователя и паролем. Удалённый доступ к операционной системе по SSH на серийных поставляемых регистраторах закрыт и не может быть открыт без загрузки регистратора с установочного носителя и выбора соответствующего пункта в меню установки. Если удалённый доступ по SSH по каким-то причинам открыт и больше не нужен, он может быть закрыт пользователем веб-интерфейса (обратное открытие доступа по SSH через веб-интерфейс невозможно). Для предотвращения непреднамеренной эксплуатации регистратора с включённой службой SSH и диагностирования её использования, доступность и удалённое использование службы SSH отображаются в самодиагностике регистратора как предупреждение и неисправность.

Доступ к веб-интерфейсу используется для нормальной работы с регистратором, включая его калибровку, задание списков каналов и пусковых уставок, получение осциллограмм, изменения списка установленных сертификатов и т.п. Он разграничивается цифровыми сертификатами пользователей, выдаваемыми офицером безопасности организации и содержащими полномочия владельца сертификата. Доступ к веб-интерфейсу регистратора без соответствующего сертификата невозможен.

#### **3.2 Работа с веб-интерфейсом**

Для работы с веб-интерфейсом требуется браузер Internet Explorer 11 (частичная поддержка), Edge, Chrome, Firefox или аналогичный под управлением операционной системы Windows (версии 7 или новее), Linux или аналогичной. Старые операционные системы и браузеры (Windows XP, старые версии Internet Explorer) не поддерживаются из-за отсутствия в них надёжной криптографии, требуемой для установления соединения с регистратором, а также из-за окончания их срока поддержки, что делает их уязвимыми для вредоносного программного обеспечения и хакерских атак.

Для работы с веб-интерфейсом следует установить на рабочем месте оператора его именной сертификат безопасности. После того, как сертификат установлен, можно начинать работу с регистратором. Для этого в адресной строке браузера следует набрать https://IP адрес или имя регистратора и, в ответ на приглашение, выбрать из списка установленных нужный пользовательский сертификат. Если вводить имя или адрес регистратора без указания "https://", доступ к веб-интерфейсу предоставлен не будет.

Примерный вид первой страницы веб-интерфейса, отображаемой после обращения к регистратору (страница "Состояние") приведён на рисунке ниже. Эта страница, а также страницы "Индикаторы", "Время", "Аналоговые", "Дискретные", "МЭК 60870-5-104", "Отчёты ОМП" и "Осциллограммы", предоставляющие данные к измеряемым значениям в том или ином виде, доступны всем пользователям, имеющим действительный сертификат соответствующего удостоверяющего центра.

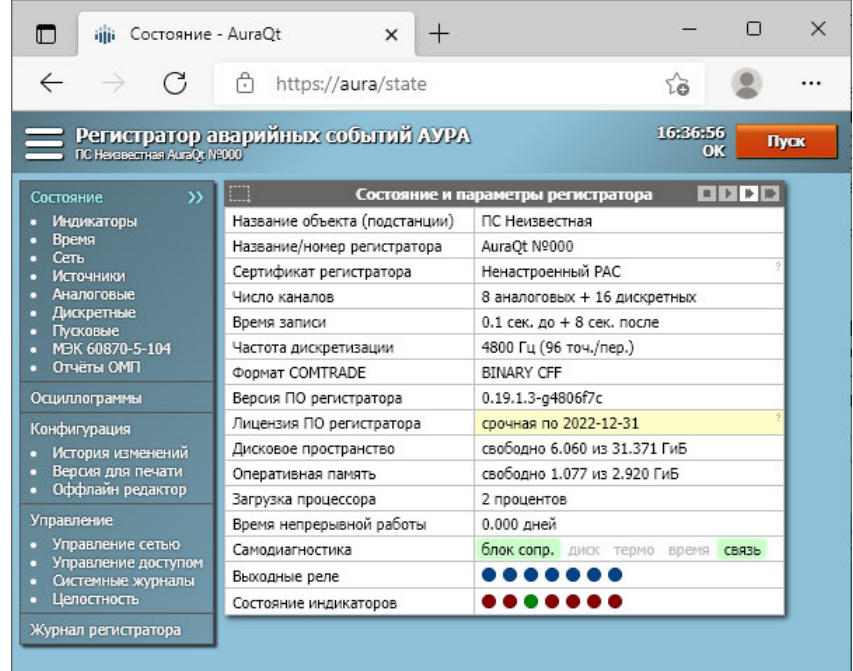

Пользователям, имеющим в сертификате роль "Пользователь АУРА" доступны дополнительные функции, связанные с диагностикой и обслуживанием регистратора: просмотр конфигурации без возможности сохранения (страницы "Конфигурация", "История изменений" и "Версия для печати", прямые ссылки на конфигурацию регистратора, например получение конфигурации для её редактирования по ссылке "Оффлайн редактор"), "Журнал регистратора", функция "Пуск" в правом верхнем углу, функции "Тест индикации" и "Сброс индикации" на странице "Индикаторы", функция "Установить время с ПК" на странице "Время".

Пользователям, имеющим в сертификате роль "Наладчик АУРА", становится доступна функция сохранения конфигурации и функции на странице "Дополнительно": включение и отключение режима симуляции, обновление ПО, обновление файла лицензии.

Пользователям, имеющим в сертификате роль "Администратор АУРА" доступны функции сетевого администрирования, безопасности и расследования инцидентов, а именно страницы "Управление сетью" "Управление доступом", "Системные журналы" и "Журнал регистратора".

Наличие роли не даёт доступа к функциям, зависящим от другой роли, но совмещение разных ролей в одном сертификате допускается. Например, роль "Наладчик АУРА" обычно назначается только в дополнение к роли "Пользователь АУРА", но не сама по себе.

# **3.3 Роли пользователей регистратора**

Доступ к регистратору может разграничиваться в зависимости от полномочий пользователя, указанных в его цифровом сертификате. Полномочия предоставляются пользователю в момент его сертификата путём включения в сертификат одной или нескольких ролей. Ниже перечислены роли, распознаваемые регистратором, в их русскоязычном и англоязычном написании.

- "Пользователь АУРА" или "AURA User";
- "Наладчик АУРА" или "AURA Technician";
- "Администратор АУРА" или "AURA Administrator";
- "Оперативник АУРА" или "AURA Operator".

# **3.4 Заводской комплект сертификатов безопасности**

Регистратор поставляется с заводским комплектом ключей и сертификатов, предустановленных и прилагаемых, который может быть изменён в процессе эксплуатации. Заводской комплект предоставляет доступ авторизованным наладчикам ООО "СВЕЙ" и обладателям физических токенов, поставляемых в комплекте с регистратором.

В частности, в заводской комплект входят сертификаты следующих субъектов:

- "АУРА №xxx" сертификат самого регистратора; при установке ПО регистратора с установочного носителя вместо этого сертификата будет сертификат на "Ненастроенный РАС", который следует заменить при наладке;
- "Заводской ЦС АУРА" сертификат производителя с ключом RSA; этим сертификатом подписываются ключи сотрудников производителя и другие выписываемые производителем сертификаты;
- "Альтернативный ЦС АУРА" сертификат производителя с ключом на эллиптических кривых; зарезервирован для возможного использования в будущем;
- "ЦС Токенов АУРА" сертификат, которым (непосредственно или через промежуточные сертификаты) подписываются выпускаемые производителем номерные ключи доступа (токены); при наличии его в списке доверенных, доступ к регистратору будут иметь ВСЕ номерные токены, выпущенные производителем; если это нежелательно, сертификат следует заменить на промежуточный, с более узким охватом, либо на один или несколько конечных сертификатов, которым должен быть предоставлен доступ.

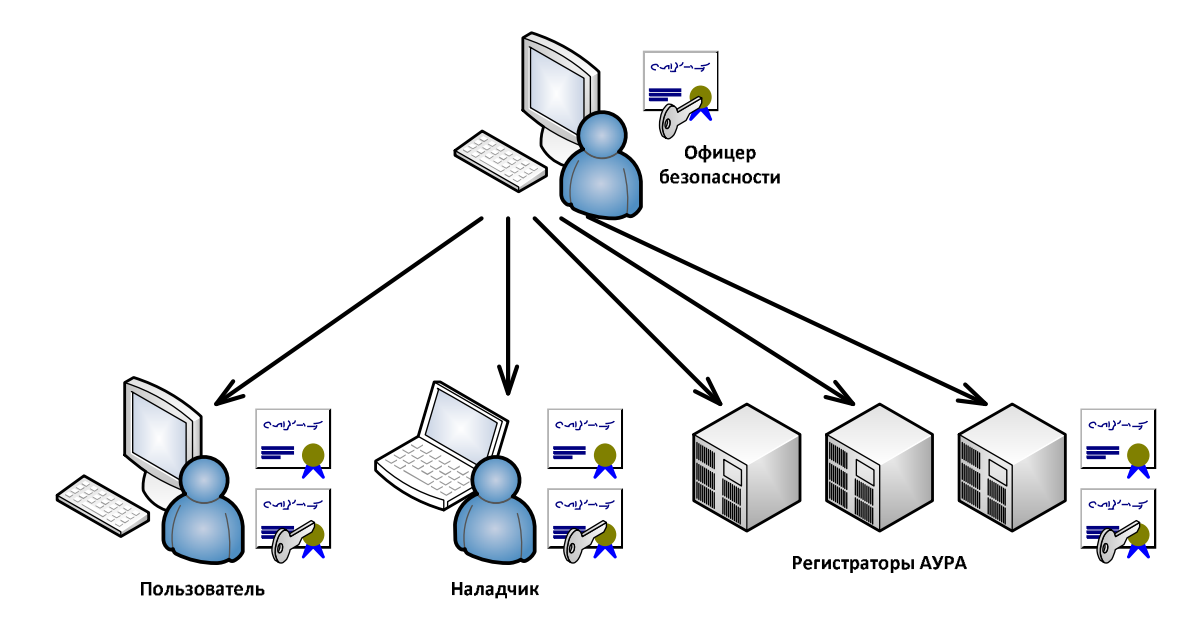

Различают следующие уровни доступа к веб-интерфейсу регистратора:

- уровень 0: без доступа (сертификат не выдаётся);
- уровень 1: доступ к просмотру текущих значений и получению осциллограмм (выдаётся сертификат без указания дополнительных ролей);
- уровень 2: доступ к просмотру текущих значений, конфигурации и журнала, получению осциллограмм, удалённому пуску и тесту индикации (выдаётся сертификат с дополнительной ролью "Пользователь АУРА");
- уровень 3: доступ ко всему, указанному для уровня 2, к сохранению конфигурации и обновлению программного обеспечения регистратора (выдаётся сертификат с дополнительными ролями "Пользователь АУРА" и "Наладчик АУРА");
- уровень А: доступ к функциям безопасности регистратора (в сертификате дополнительно к уровню 1..3 присутствует роль "Администратор АУРА").

В сертификате пользователя может также присутствовать роль "Оперативник АУРА" и/или другие роли. Наличие этих ролей не влияет на работу с веб-интерфейсом.

# **4. Процесс разработки**

#### **4.1 Требования к разработчикам и персоналу технической поддержки**

Персонал организации в совокупности должен обладать следующими навыками из списка на достаточном уровне:

- знание своих должностных обязанностей;
- знание функциональных возможностей ПО;
- знание особенностей работы с ПО;
- знание языков программирования: C, C++, C#, Bash, Javascript, Python;
- знание операционных систем Windows, Linux для разработки прикладного и системного ПО;
- знание языков и форматов HTML, CSS, XML, JSON;
- знание стандартов для коммуникационных протоколов.

Таким образом, осуществляется всесторонний охват возможностей по разработке, модификации системы и консультаций по её функционалу.

# **4.2 Требования к инфраструктуре для разработки**

Персонал должен быть оснащён компьютерами на ОС Windows или Linux с процессором с тактовой частотой не менее 2ГГц, оперативной памятью размером не менее 4Гб, ПЗУ не менее 128 Гб.

Для организации процесса разработки на инфраструктуре предприятия или в датацентре должны быть развернуты следующие системы:

- Веб-сервер для хостинга сайта организации;
- DNS-сервер;
- E-mail-сервер;
- Система контроля версий (Git и/или SVN);
- Файловый сервер;
- Система управления проектами и задачами.

# **4.3 Требования к процессу разработки**

Процесс разработки организован по принципу выявления текущих задач на регулярных групповых совещаниях, распределения задач по ответственным за их исполнение, и отслеживания за прогрессом по задачам. Появляющиеся в процессе разработки новые обстоятельства, функции, замечания отмечаются в документации или в системе управления проектами и задачами. Вносимые изменения в программные модули или вновь создаваемые компоненты фиксируются новыми версиями в системы контроля версий. По необходимости, производится резервное копирование массивов информации на файловые серверы.

Доступ к серверам, конфиденциальной информации и исходным кодам ПО должен быть защищен от публичного доступа, а так же разграничен по полномочиям сотрудников путем выдачи индивидуальных логинов и паролей. Сервера должны быть защищены должным образом, с установкой обновлений по мере обнаружения уязвимостей.

Версия ПО AuraQt определяется следующим форматом: A.B.C.D-x,

где А,B,C,D – натуральные числа, x-текстовая строка, содержащая генерируемый хеш, соответствующий массиву информации, входящий в данную версию. Выбор номера для увеличения определяется величиной функциональных изменений для данной версии.

Пример версии: 0.21.1.3-gd99fa0d .

# **4.4 Декларация происхождения ПО**

Создание, изменения, модернизация AuraQt выполнялись и осуществляются в настоящий момент силами специалистов ООО «СВЕЙ, не учитывая базовых составных программных компонентов, а также операцинной системы. Коллектив разработчиков (программисты, консультанты, технические специалисты) обладают необходимым набором знаний для работы со всеми компонентами, входящими в состав ПО, для решения прикладных задач, соответствующих функционалу программы.

# **5. Поставка ПО и наладка**

# **5.1 Поставка ПО**

ПО поставляется либо в комплекте к системному блоку регистратора из программнотехнического комплекса АУРА-07, либо, в случае наличия у клиента совместимого регистратора, одним из следующих способов:

- Путем размещения дистрибутива установочного носителя на веб-сервере ООО«СВЕЙ»;
- Путем пересылки физической копии установочного носителя;
- Путем заводского обновления ПО для диска ПЗУ регистратора.

Обновления ПО поставляются аналогичным образом.

### **5.2 Первоначальная наладка и ввод в эксплуатацию**

Полная документация на наладку ПО содержится в документе «описание и руководство пользователя программного обеспечения AuraQt». Первоначальная наладка регистратора может состоять из перечисленных ниже основных этапов. Порядок выполнения этапов может отличаться.

- Установка операционной системы и ПО регистратора с установочного носителя. Для новых регистраторов установка выполняется изготовителем перед отгрузкой с завода. Может выполняться на месте при ремонтах, связанных с заменой диска и т.п.
- Обновление лицензии регистратора. Для новых регистраторов выполняется изготовителем перед отгрузкой с завода. Может потребоваться при ремонтах, связанных с заменой диска и т.п.
- Настройка параметров локальной сети.
- Настройка параметров доступа.
- Настройка параметров основных функций регистратора. Как правило, настройка и калибровка аналоговых каналов выполняется изготовителем перед отгрузкой с завода. Дискретные каналы, каналы МЭК 61850 и большинство прочих параметров настраиваются "по месту".
- Проверка сделанных настроек и работы регистратора, включая подачу сигналов и просмотр сделанных регистратором записей.
- Сохранение резервной копии конфигурации регистратора. В первом случае сохраняются только основная конфигурация регистратора, во втором - также сохранятся файл лицензии и параметры доступа к регистратору (кроме секретного ключа).
- Регистрация на сайте производителя для получения технической поддержки, обновлений программного обеспечения и важных информационных рассылок.

# **6. Техническое поддержка и устранение дефектов ПО**

# **6.1 Самодиагностика**

Регистратор выполняет самодиагностику при включении, перезагрузке, смене конфигурации и нормальной работе. В случае обнаружения неисправности вносится соответствующая запись в журнал регистратора и взводится сигнал "неисправность" в интерфейсах регистратора (физическом модуле индикации, веб-интерфейсе, МЭК 61850, МЭК 60870-5-104).

В ходе работы регистратора производится постоянная проверка поступления подлежащих регистрации данных. Факты пропуска или прекращения поступления данных отмечаются в журнале, статистике и/или взведением сигнала "неисправность".

Если сконфигурированы источники синхронизации времени (приёмник GPS/ГЛОНАСС и/или сервера NTP), в ходе работы регистратора производится постоянная проверка их состояния. Записи об изменении их состояния вносятся в журнал регистратора. В случае потери всех источников синхронизации взводится сигнал "неисправность".

В ходе работы регистратора аппаратура блока сопряжения или модуля индикации ведёт диагностику работоспособности программной части регистратора. Если программная часть прекратила взаимодействие, взводится сигнал "неисправность" и инициируется перезагрузка регистратора.

В случае обнаружения потенциальных проблем, заслуживающих внимания оператора, но не приводящих к немедленной неработоспособности регистратора, взводится сигнал "предупреждение", доступный в веб-интерфейсе и протоколе МЭК 61850.

Ёмкость журнала регистратора составляет до 40 МиБ. Журнал хранится в виде набора текстовых файлов, до 9 заполненных файлов объёмом 4 МиБ каждый плюс один текущий файл объёмом до 4 МиБ. Журнал доступен через веб-интерфейс и автоматически копируется на подключаемый USB флэш-накопитель. При переполнении журнала наиболее старый файл удаляется.

# **6.2 Устранение недостатков**

В случае обнаружения недостатков в работе ПО регистратора, следует сообщать о них разработчику по адресу **aura@aura-e.ru**, копия ryabtsev@aura-e.ru. В сообщении следует указать номер регистратора, версию ПО, фактическое поведение ПО и желаемое поведение ПО. Желательно приложить к сообщению релевантные файлы (конфигурацию и журнал регистратора, скриншот, осциллограмму и т.п.).

Для оперативного получения сведений о важных обновлениях и исправлениях следует внести контактные данные лиц, ответственных за эксплуатацию регистратора, в соответствующий реестр разработчика и поддерживать эти сведения в актуальном состоянии. Контактные данные вместе с номером регистратора и названием объекта его установки следует направлять по адресу aura@aura-e.ru, копия ryabtsev@aura-e.ru.

# **6.3 Типовой регламент технической поддержки**

Услуги поддержки оказываются индивидуально для каждого заказчика в рамках договорных обязательств. Базовая техническая поддержка пользователей осуществляется в формате консультирования пользователей по вопросам установки, наладки и эксплуатации программного обеспечения. В рамках технической поддержки оказываются следующие услуги:

- помощь в установке;
- помощь в настройке и конфигурирования;
- помощь в установке обновлений;
- пояснение функционала модулей ПО;
- предоставление актуальной документации к ПО;
- общие консультации по работе в системе;
- помощь в диагностике неисправностей.

При затруднении в решении проблем и устранения неисправностей, не по вине ООО «СВЕЙ», и в зависимости от ситуации, с клиентом согласовываются условия дальнейших мероприятий. Результатом реакции специалиста технической поддержки на запрос пользователя является следующая последовательность действий:

1) Подтверждение получения запроса Пользователя.

2) В системе управления проектами и задачами создаётся либо Заявка на дефект – по обращению пользователя с описание проблемы в работе ПО, либо Запрос – запрос информации по работе ПО, не относящийся к дефекту ПО.

3) Обработка задачи.

4) Закрытие заявки и уведомление пользователя с результатом обращения.

Возможные статусы заявок:

а) Создана.

б) В работе.

в) Выполнено, с результатом:

- Решена решение предоставлено Пользователю.
- Не воспроизводится с поясняющим ответом Пользователю.
- Не подлежит к решению не является дефектом ПО.

### **6.4 Проведение модернизации ПО**

ООО «СВЕЙ» непрерывно проводит процесс модернизации AuraQt в связи с необходимостью совершенствования работы функций, устранения замечаний, увеличения производительности. В результате данной работы появляется новая версия ПО к распространению, а также:

- исправляются неисправности;
- появляются новые функции;
- оптимизируется скорость работы;
- обновляется интерфейс;
- закрываются уязвимостей безопасности.

#### **6.5 Восстановление данных**

В случае непредумышленной порчи данных ПО, вызванной действиями пользователя, либо отказом диска, на котором записано ПО, либо при возникновении другой аварийной ситуации с ООО «СВЕЙ» согласовывается возможность восстановления данных. Восстановление настроек ПО осуществляется при предоставлении резервных файлов конфигураций. Восстановление данных записанных логов и осциллограмм не гарантируется, и в общем случае требует первоначальной диагностики. Глубина и степень восстановления зависят от предоставленных для работы данных и в каждом конкретном случае индивидуально обсуждаются с заказчиком перед выполнением соответствующей процедуры.

#### **6.6 Оказание услуг по внесении изменений в функционал ПО**

В случае заинтересованности клиента в расширении функциональности его версии ПО, с ООО «СВЕЙ» согласовываются требования и сроки работ. Перечень работ по модернизации ПО может включать в себя:

- доработку функционала, основанная на предложениях по его улучшению;
- модернизация функциональных модулей ПО;
- разработка, связанная с интеграцией регистратора в инфраструктуру клиента;
- улучшения, связанные с выгрузкой информации из ПО в различных форматах;
- исправления некритичных ошибок для улучшения удобства пользования;
- изменение параметров, но не влияющих на работоспособность ПО.

# **7. Контактная информация производителя ПО AuraQt**

# **7.1 Юридическая информация**

Информация о юридическом лице компании:

- Название компании: ООО «СВЕЙ».
- Юр. адрес: 620026, Свердловская обл., г. Екатеринбург, ул. Луначарского, дом № 240, корпус 1, оф.7;
- ОГРН: 1026604970248.
- ИНН: 6660006070.

# **7.2 Контактная информация службы технической поддержки**

Связаться со специалистами службы технической поддержки можно одним из следующих способов:

- Телефон: (343) 216-74-95
- E-mail: postnikov@aura-e.ru
- Другие контактные данные и формы обратной связи с сайта https://www.aura-e.ru/